Para jugar offline a El Bosque encantado, deberás tener instalado Java, versión mínima 1.8\_172. Ejecuta el script de ejecución en función de tu sistema operativo. linux.sh para Linux. win.bat para windows.

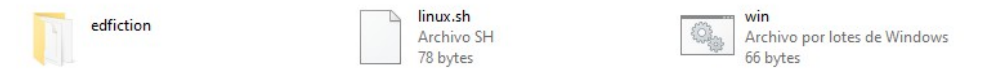

Se abrirá una ventana. Pulsa "start" para arrancar el servidor de aplicaciones.

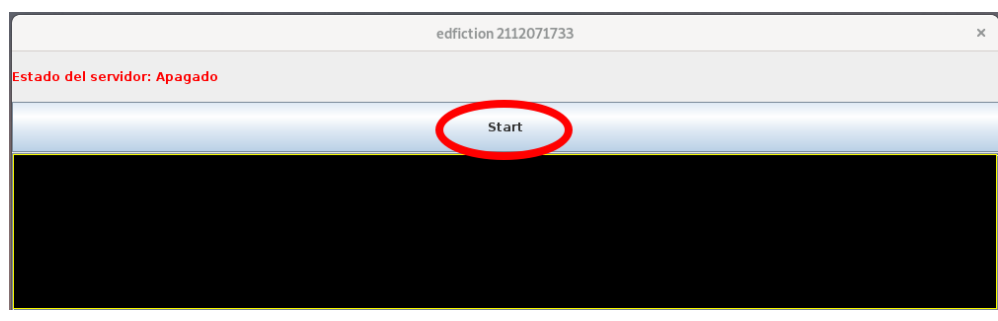

Una vez encendido el servidor de aplicaciones, puedes hacer click en la url que aparece en el cuadro de texto o bien abrir tu navegador web e introducir la url: <http://localhost:8080/edfiction>

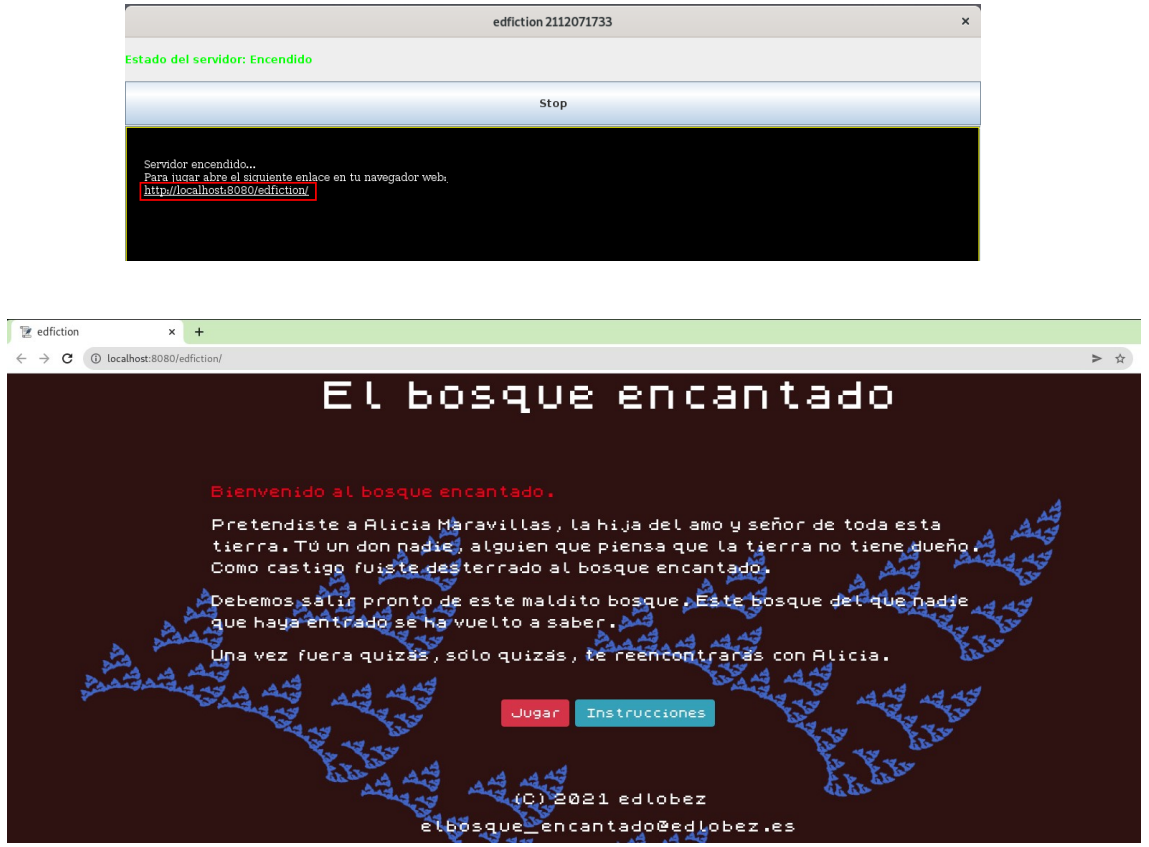

Al iniciar la partida, se creará una carpeta nombrada "h2-1" que contiene la base de datos temporal del juego en tu carpeta de usuario. La ruta dependerá del SO que uses. */home/nombreusuario → Linux C:\Users\nombreusuario → Windows*

Una ves finalizada la partida si lo deseas, podrás borrar la base de datos.

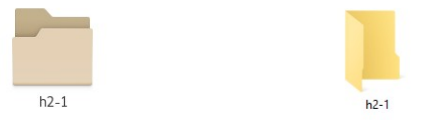

Disfruta y cualquier duda no dudes en contactar con el autor.

Edu López edlobez